# Методы сортировки линейного массива

### **Постановка задачи:**

- 1. Заполнить линейный массив случайными числами, вывести его на экран
- 2. выполнить сортировку элементов массива по убыванию
- 3. вывести на экран отсортированный (упорядоченный) массив

# **1. Линейная сортировка (сортировка отбором)**

#### **Идея**:

- последовательно просматривая весь массив, отыскать наибольшее число и поменять его местами с первым элементом
- затем просматриваются элементы массива, начиная со второго, снова находится наибольший, который меняется местами со вторым
- и т.д.

## **Список величин:**

- **■ m** линейный массив
- **■ n** число элементов массива
- **■ i** индекс элемента массива
- **■ p** номер просмотра
- **■ max** индекс максимального элемента области просмотра
- **■ buf** буферная переменная

# **Заполнение линейного массива случайными числами и вывод его на экран p := 1,n-1, 1 max := p i := p,n, 1 m[i]>m[max] + max := i Buf:=m[p]; M[p]:=m[max]; M[max]:=buf**

## **2. Сортировка методом «пузырька»**

#### **Идея:**

- в процессе исполнения алгоритма более «легкие» элементы массива постепенно «всплывают»
- особенностью данного метода является сравнение, а затем, если нужно, и перестановка соседних элементов
- результат достигается путем многократного просмотра и обработки массива

### **Список величин:**

- **■ m** линейный массив
- **■ n** число элементов массива
- **■ i** индекс элемента массива
- **■ p** номер просмотра
- **■ buf** буферная переменная

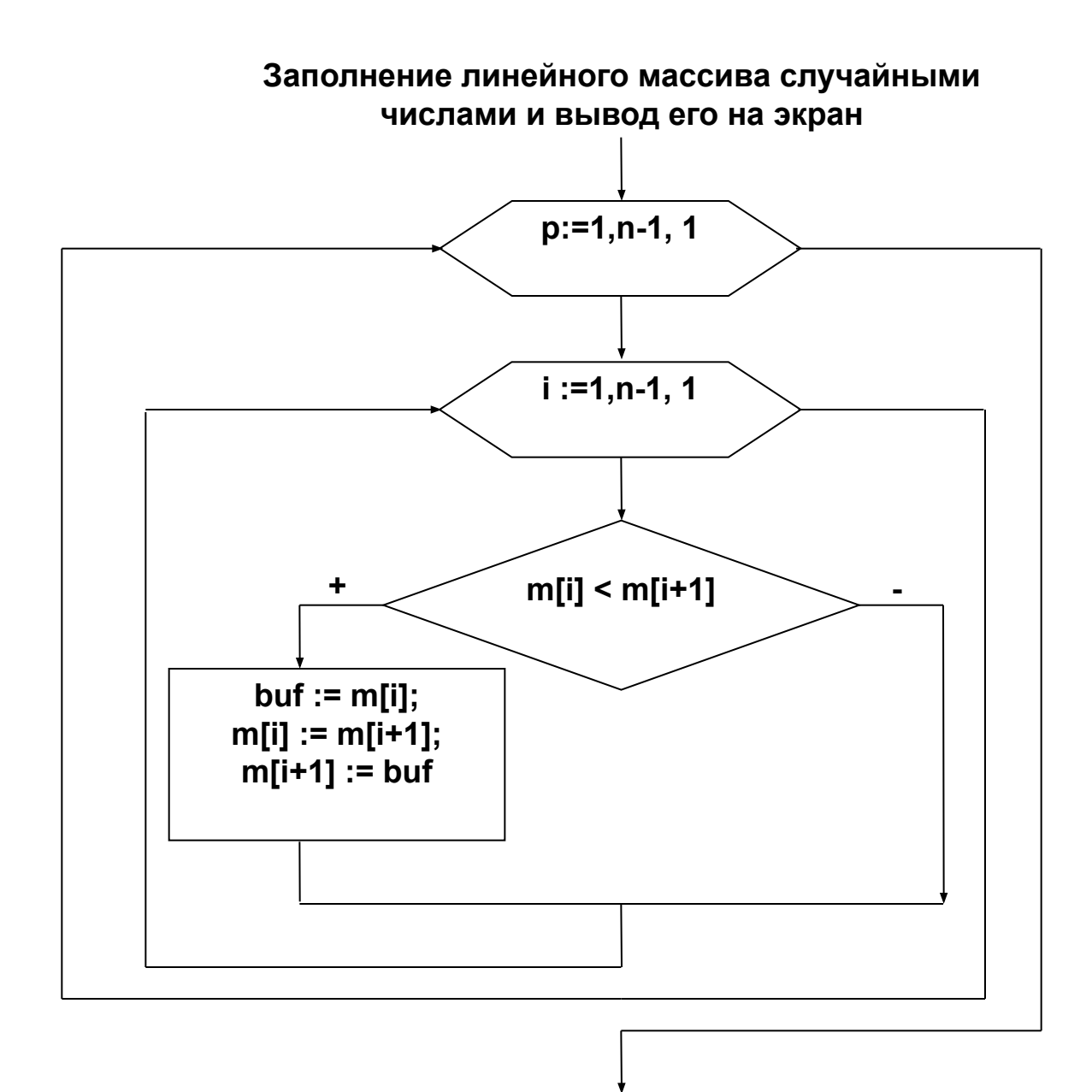